#### Коллоквиум MS Excel. Образец выполнения заданий

**Задание 1.** Составить таблицу значений функции  $y = \frac{\ln \sqrt{ax}}{\sin(e^{ax} + r^{3.5})}$  при заданном значении параметра  $a = 3.5$  на отрезке изменения независимой переменной [1; 4] с шагом  $h = 0.2$ . (1 балл)

По полученным данным

- построить график функции  $y(x)$  на отрезке [1; 4] с подписями значений по оси  $X$  (1 балл);  $\bullet$
- для каждого значения у построить функцию  $\chi(y) = \begin{cases} 1, & \text{ecl}_M \ y > 0, \\ 0, & \text{ecl}_M \ y \le 0 \end{cases}$  (1 балл);  $\bullet$
- найти 2-е наибольшее и 3-е наименьшее значения заданной функции на отрезке [1; 4] для параметра  $a = 3.5$  (0,5 балла);  $\bullet$
- найти 5-е наибольшее и 7-е наименьшее значения заданной функции на отрезке [1; 4] для параметра  $a = 1.1$  (0,5 балла).

Решение:

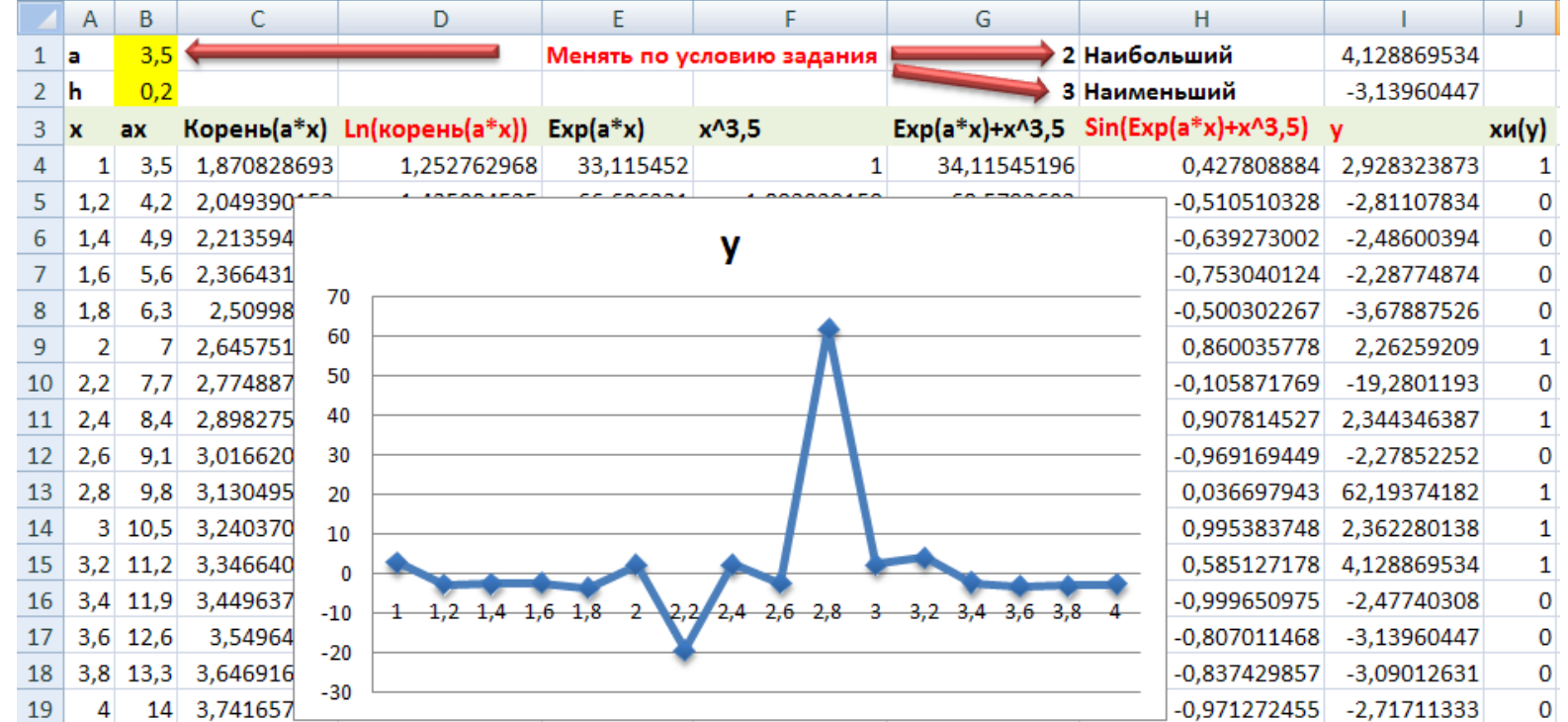

# **Формулы:**

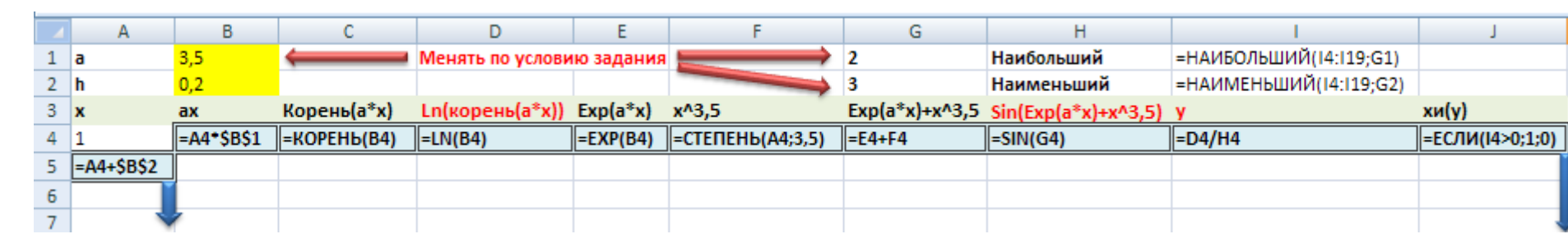

**Задание 2.** Решить систему уравнений с помощью обратной матрицы.

\n
$$
\begin{cases}\nx_1 & -2x_2 + 3x_3 & = 9, \\
2x_1 & +x_2 - x_3 & = -1, \\
-3x_1 & +2x_2 + 3x_3 & = 1.\n\end{cases}
$$
\n(1) 6a,n)

**Решение:**

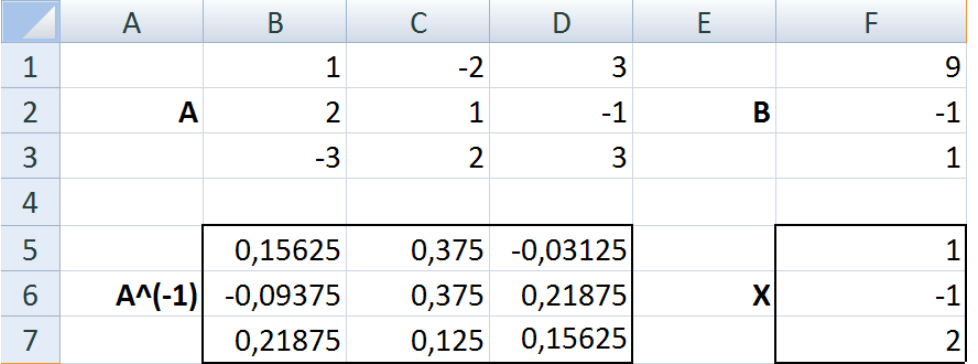

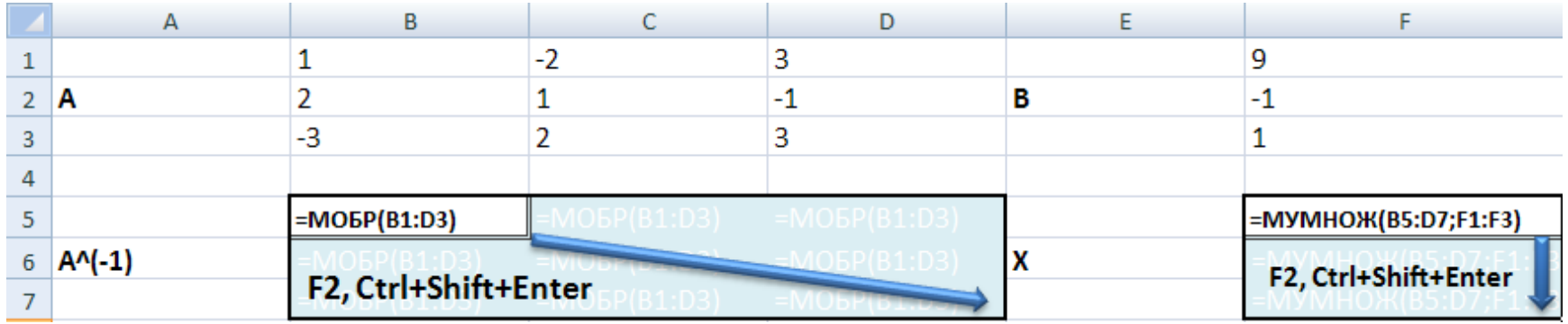

# **Задание 3.**

 $\bullet$ Рассчитать параметры **a** и b линейной зависимости  $y = ax + b$  с применением метода наименьших квадратов, которая наилучшим образом аппроксимирует имеющиеся данные (1 балл).

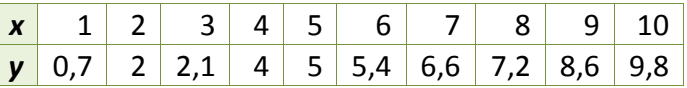

Oo

- Построить линию тренда, указав уравнение линейной зависимости на диаграмме и величину достоверности аппроксимации **R^2** (1балл).  $\bullet$
- Сделать прогноз, взяв в качестве аргумента *x* = 11 (1 балл).  $\bullet$

#### **Решение:**

 $6\phantom{1}6$  $7 \times$ 

8  $|11$ 

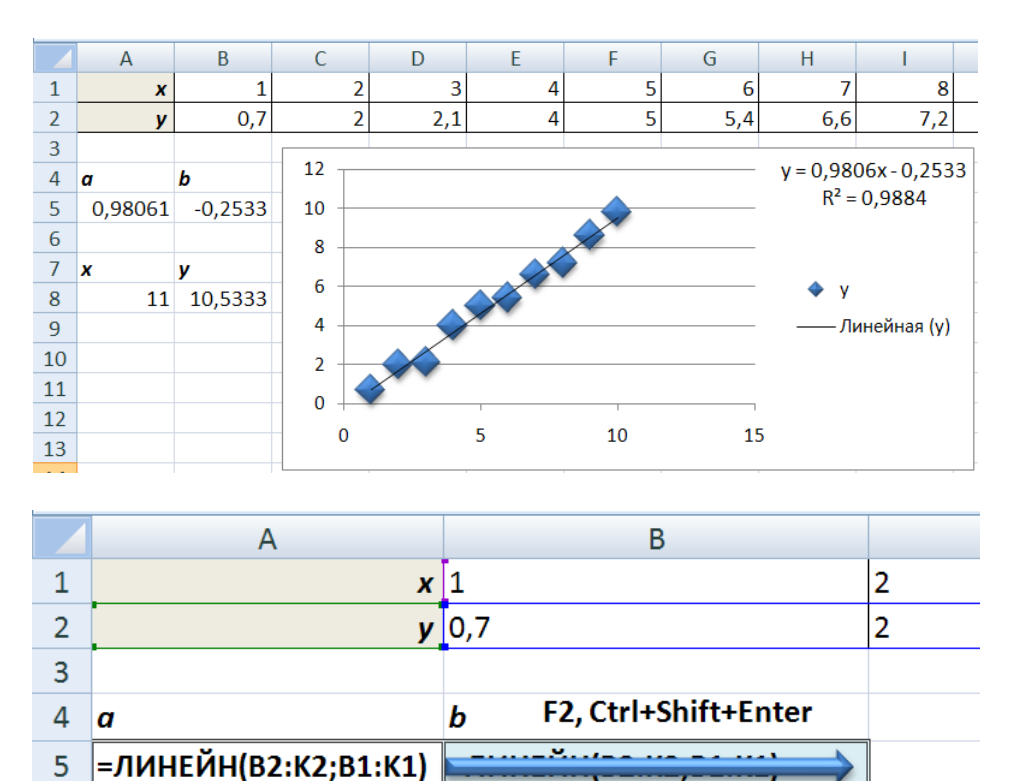

y

=ПРЕДСКАЗ(А8;В2:К2;В1:К1)

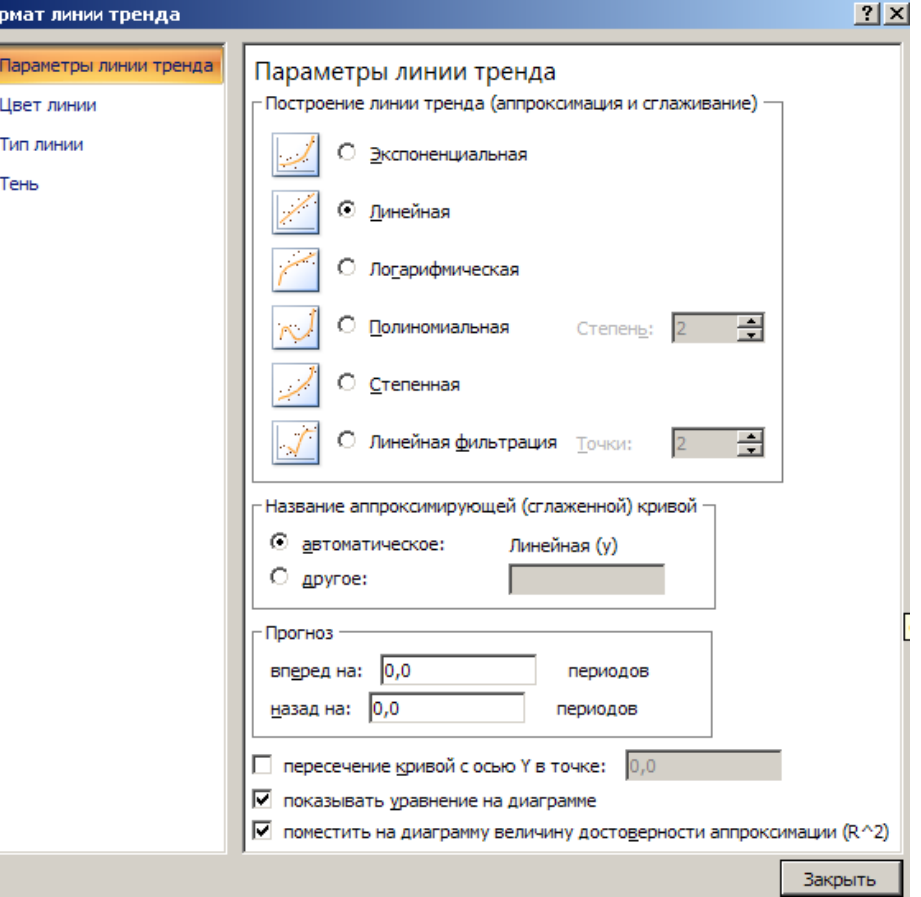

**Задание 4.** Начисления процентов по банковскому депозиту со сложной процентной ставкой 1% годовых производятся в конце каждого месяца. Используя процедуру MS Excel «Подбор параметра», определить:

- какую сумму необходимо положить в банк при той же процентной ставке, чтобы через год получить 10 тыс. руб. (1 балл).
- определить процентную ставку по депозиту, для получения через год суммы в размере 11 тыс. руб. (1 балл).

### **Решение:**

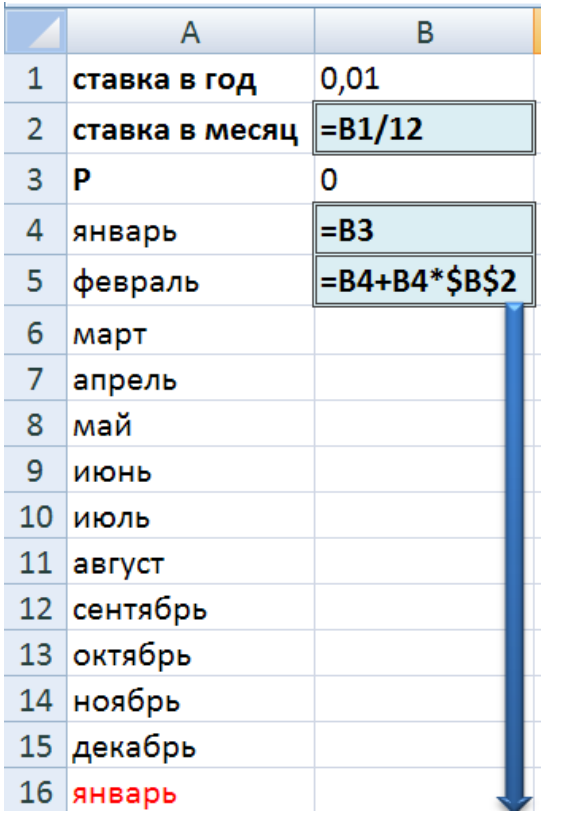

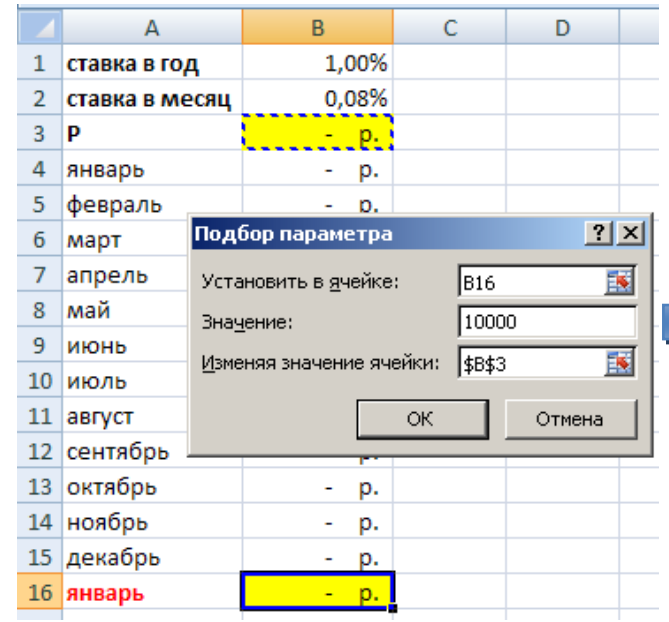

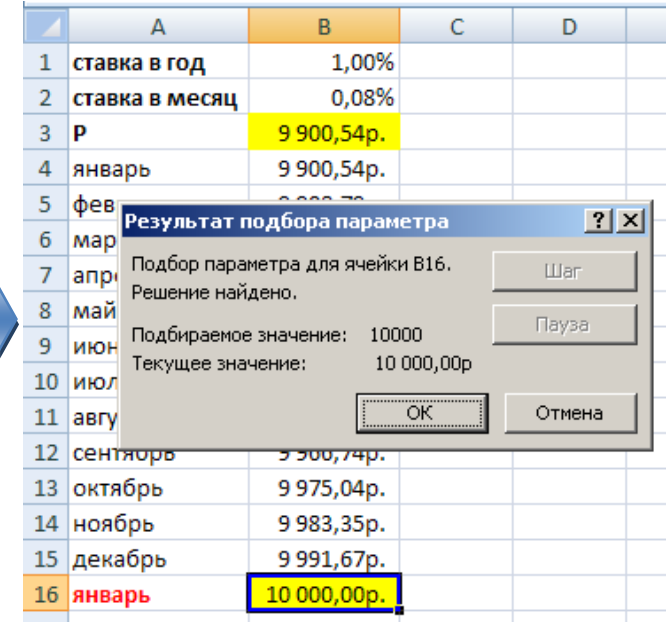